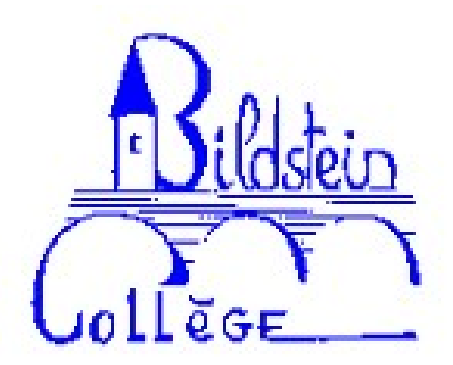

## **Environnement numérique de travail**

- Espace parents - Liens utiles -

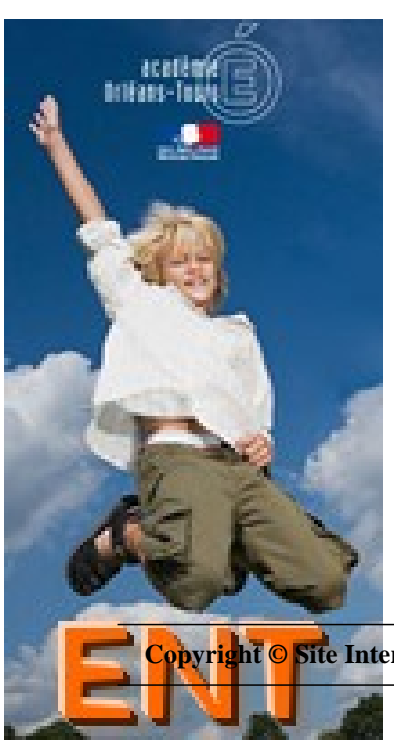

Date de mise en ligne : jeudi 11 septembre 2014

**Copyright © Site Internet du collège Ernest Bildstein - Tous droits réservés**

## **Accès à l'ENT**

## **(et PRONOTE)**

 Les codes d'accès à l'ENT vous sont communiqués via un courrier distribué dans le carnet de correspondance de votre enfant.

Pour accéder à l'ENT, merci de cliquer sur le lien ci-dessous.

 **ATTENTION :** lors de la 1ère connexion, il est demandé de changer votre mot de passe.